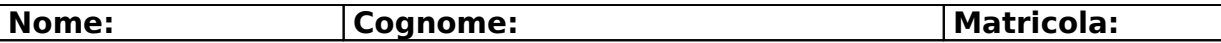

# **Esercizio 1**

**Parte A**

Lo studente dia la definizione di "generalizzazione esclusiva".

Una generalizzazione viene detta "esclusiva" se ogni istanza dell'entità padre appartiene al più ad un'entità figlia.

### **Parte B**

Lo studente definisca i modi in cui una generalizzazione parziale può essere eliminata Accorpando le entità figlie sull'entità padre .

Lasciando separate le entità figlie e il padre e collegandoli mediante n associazioni, se n sono le entità figlie.

# **Esercizio 2**

#### **Parte A**

Si definisca quando in una FD del tipo  $AX \rightarrow B$  l'attributo A è estraneo.

A è estraneo in AX  $\rightarrow$  B quando B  $\in$  X<sup>+</sup>

### **Parte B**

Si consideri la relazione r(A,B,C,D) con le dipendenze funzionali FD={AB→CD, B→C, A→B,, C→D, CB→D}: elencare gli attributi estranei nelle varie dipendenze.

A è estraneo in AB→CD

B è estraneo in AB→CD

B è estraneo in CB→D

C è estraneo in CB→D

#### **Esercizio 3 Parte A**

Lo studente individui tutte le dipendenze funzionali non banali presenti nella seguente tabella

Visita (CodFisDottore, NomeDottore, SpecializDottore, DataNascitaDottore, NomeOspedale, CodVisita, DataVisita, OraVisita, CodFisPaziente, NomePaziente, DataNascitaPaziente)

Si tenga presente che un dottore può lavorare in più ospedali e che l'attributo CodVisita identifica in modo univoco una visita medica effettuata da un unico dottore ad un unico paziente in un dato ospedale (in una particolare data e ora).

CodFisDottore → NomeDottore, SpecializDottore, DataNascitaDottore CodFisPaziente → NomePaziente, DataNascitaPaziente CodVisita → CodFisDottore, CodFisPaziente, DataVisita, NomeOspedale

#### **Parte B**

Lo studente decomponga la tabella Visite in Forma Normale di Boyce-Codd, senza perdite e mantenendo le dipendenze funzionali. Lo studente indichi anche le chiavi di tali tabelle

Dottori (CodFisDottore, NomeDottore, SpecializDottore, DataNascitaDottore) Pazienti (CodFisPaziente, NomePaziente, DataNascitaPaziente) Visite (CodVisita, CodFisDottore, CodFisPaziente, DataVisita, OraVisita,NomeOspedale)

## **Esercizio 4**

Si consideri la seguente basi di dati:

- Aeroporto (Città, Nazione, Continente)
- **Volo** (CodVolo, TipoAereo, GiornoSettimana, CittàPartenza, OraPartenza, CittàArrivo, OraArrivo, CodCompagnia)
- **Aereo** (TipoAereo, NumPasseggeri, QuantMerci)
- **Compagnia** (CodCompagnia, Nome, Telefono)
	- *a)* Scrivere una espressione in algebra relazionale che elenchi tutti i tipi di aereo che atterrano a New York nel fine settimana (venerdi, sabato e domenica) provenienti dall'Africa.

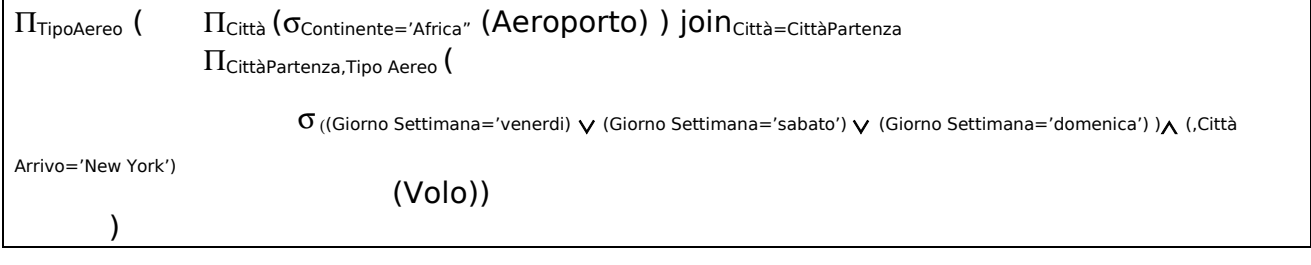

*b)* Esprimere la query del punto a) nel calcolo relazionale dei domini.

{TipoAereo: ta | Aeroporto( Città: cp, Nazione: n, Continente: c) ∧ Volo(… TipoAereo: ta, Giorno Settimana: gs, CittàPartenza: cp, CittàArrivo: ca, ..) ∧ ((gs='venerdi) ∨  $(gs='sabato') \vee (gs='domenica') ) \wedge c='Africa' \wedge ca='New York'$ 

**c)** Esprimere la query del punto a) nel calcolo relazionale delle tuple

```
{v.(TipoAereo) | a(Aeroporto), v(Volo) | v.CittàPartenza=a.Città ∧ v.CittàArrivo='New
York' ∧ a.Continente='Africa' ∧ ((v.GiornoSettimana ='venerdi') ∨
(v.GiornoSettimana='sabato') ∨ (v.GiornoSettimana='domenica')) }
```